#### Протокол

#### Областного конкурса творческих работ обучающихся «Хорошо летают только красивые самолеты», посвященного 135-летию А.Н. Туполева

Областной конкурс Областного конкурса творческих работ обучающихся «Хорошо летают только красивые самолеты», посвященного 135-летию А.Н. Туполев (далее - Конкурс), проводился на базе ГБПОУ РО «Таганрогский авиационный колледж им. В.М. Петлякова в период с 27.11.2023 по 15.12.2023 гв соответствии с Планом работы Совета директоров учреждений СПО на 2023 г и Положением о проведении Конкурса.

В конкурсе приняли участие представители 10 образовательных учреждений СПО Ростовской области.

Представлены работы по следующим номинациям:

- «Полет от мечты к реальности» -иллюстрированный мини-проект в формате артбука о биографии А.Н. Туполева, истории создания самолетов, описанию моделей и их особенностей
- иллюстрированный мини-проект в формате • «Семейство «Туполев» коллажа, постера, стенгазеты, календаря, посвященного биографии А.Н. Туполева, истории создания самолетов, описанию моделей и их особенностей.
- «Мечты о небе рождаются на земле» репортаж о биографии конструктора, егосамолетах; репортажретроспективаобисторииразвитияавиации-отвоздушного змея до самолетов А.Н. Туполева (формат – видеоролик)

• «Под знаком «ТУ» - буклет, посвященный эволюции самолетов ОКБ Туполева Представленные на конкурс работы оценивало жюри в следующем составе:

председатель - Кузьменко А.С. - доцент кафедры летательных аппаратов ИРТСУ ЮФУ

члены жюри:

- Берестнев Ю.В. преподаватель ГБПОУ РО «ТАВИАК»;
- Забурненко Е.В. Зав. отделением
- Ковригина А.А. преподаватель ГБПОУ РО «ТАВИАК»;
- Исаев А.А. мастер производственного обучения

Результаты:

#### 1. Номинация: «Полет - от мечты к реальности»

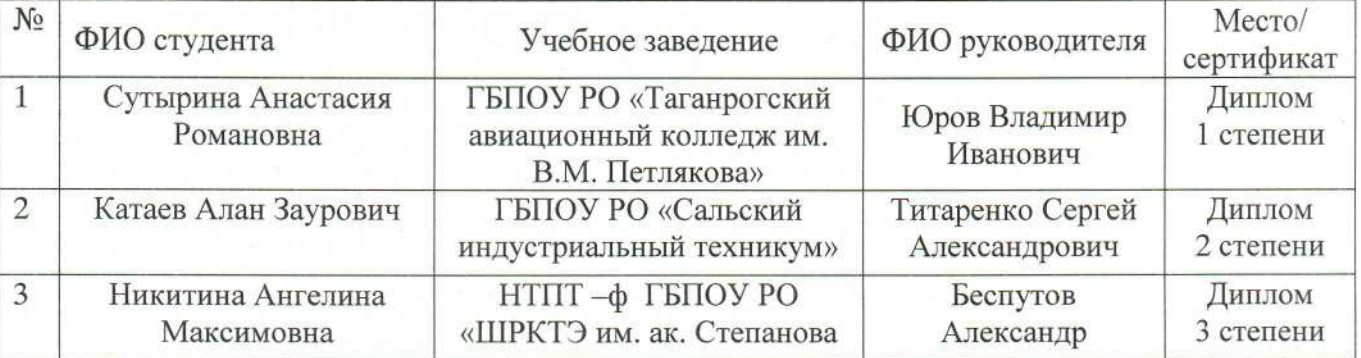

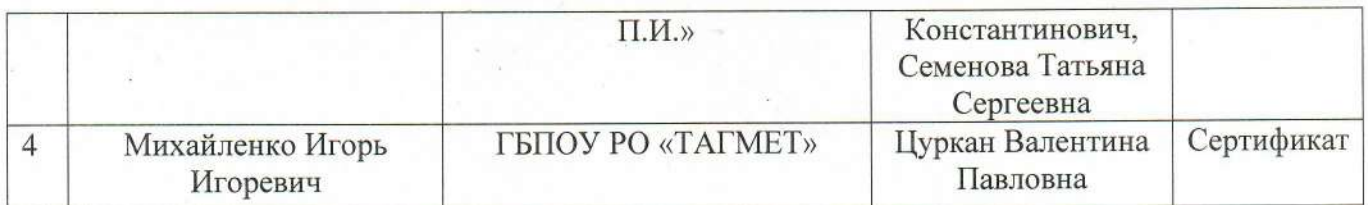

# 2. Номинация: «Семейство «Туполев»

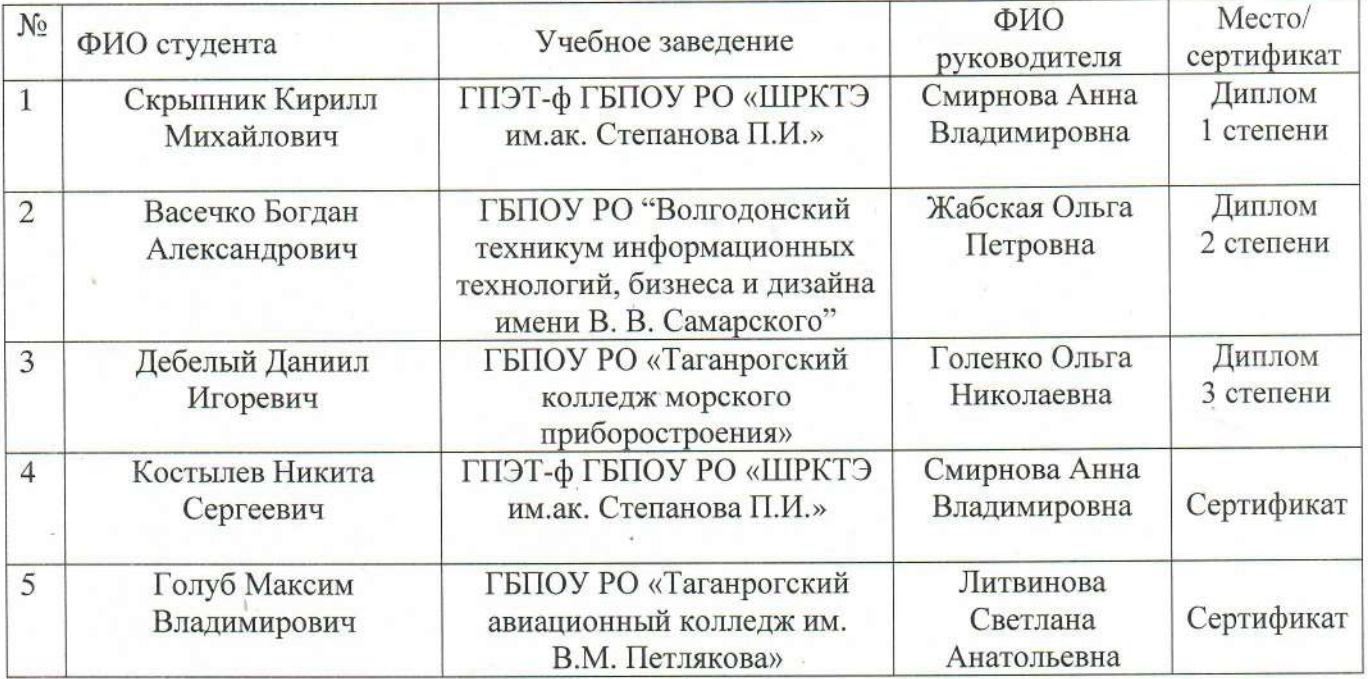

# 3. Номинация: «Мечты о небе рождаются на земле»

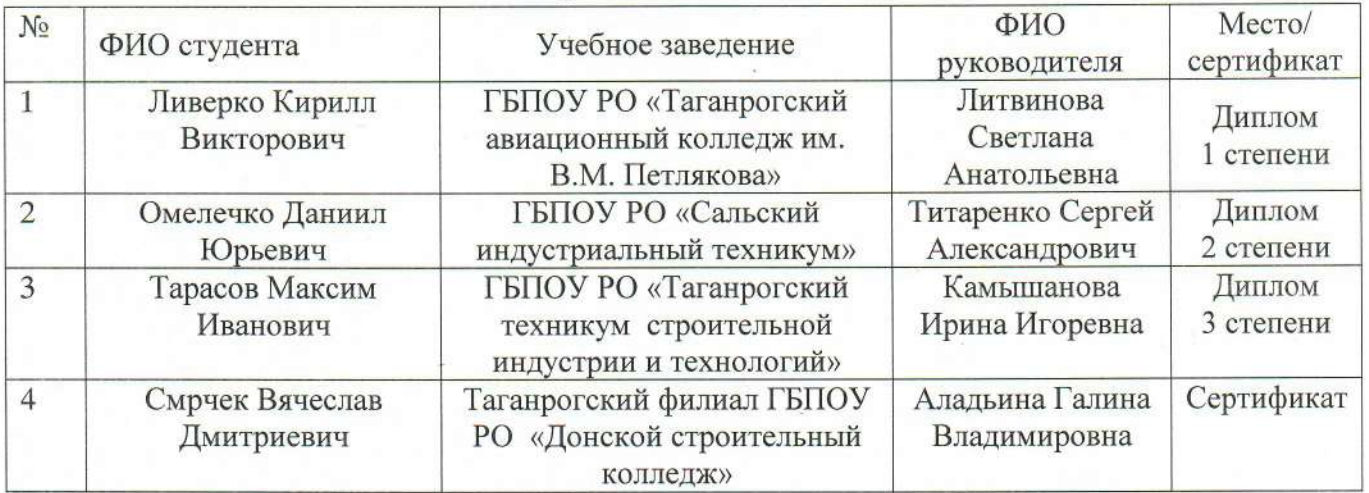

# 4. «Под знаком «ТУ»

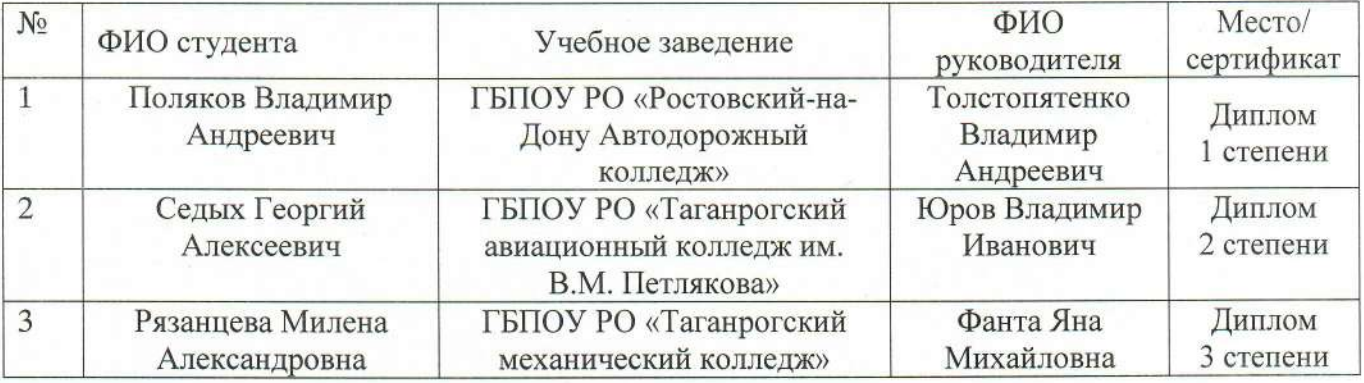

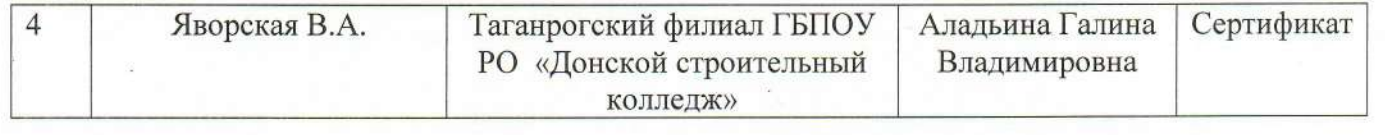

Председатель жюри:

U

Кузьменко А.С.

Члены жюри:

Берестнев Ю.В. Забурненко Е.В. Ureel Ковригина А.А. Mcaeв A.A. coe